## Zoom Set-up and Meeting Controls

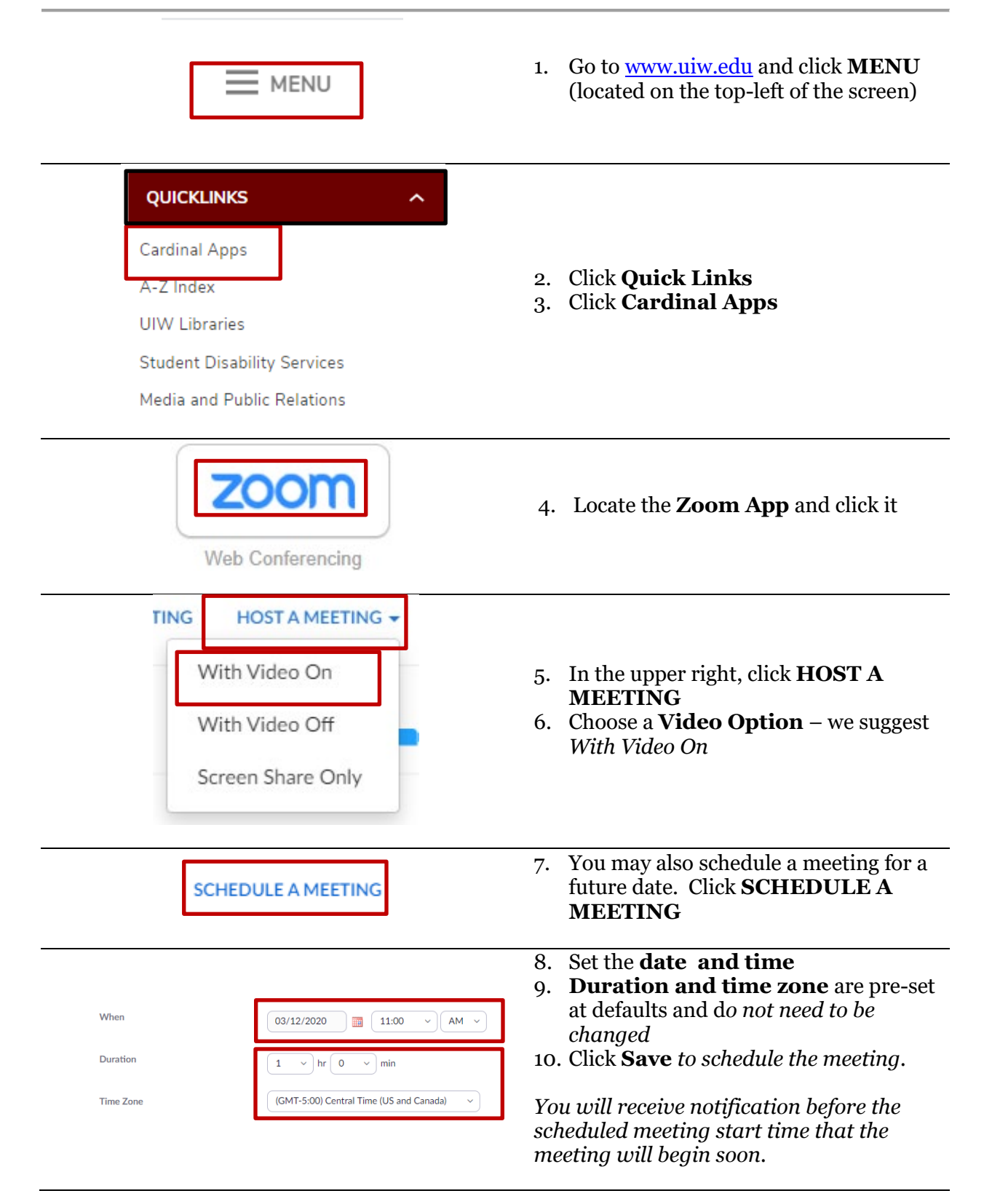

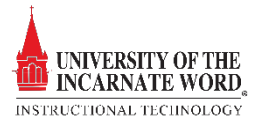

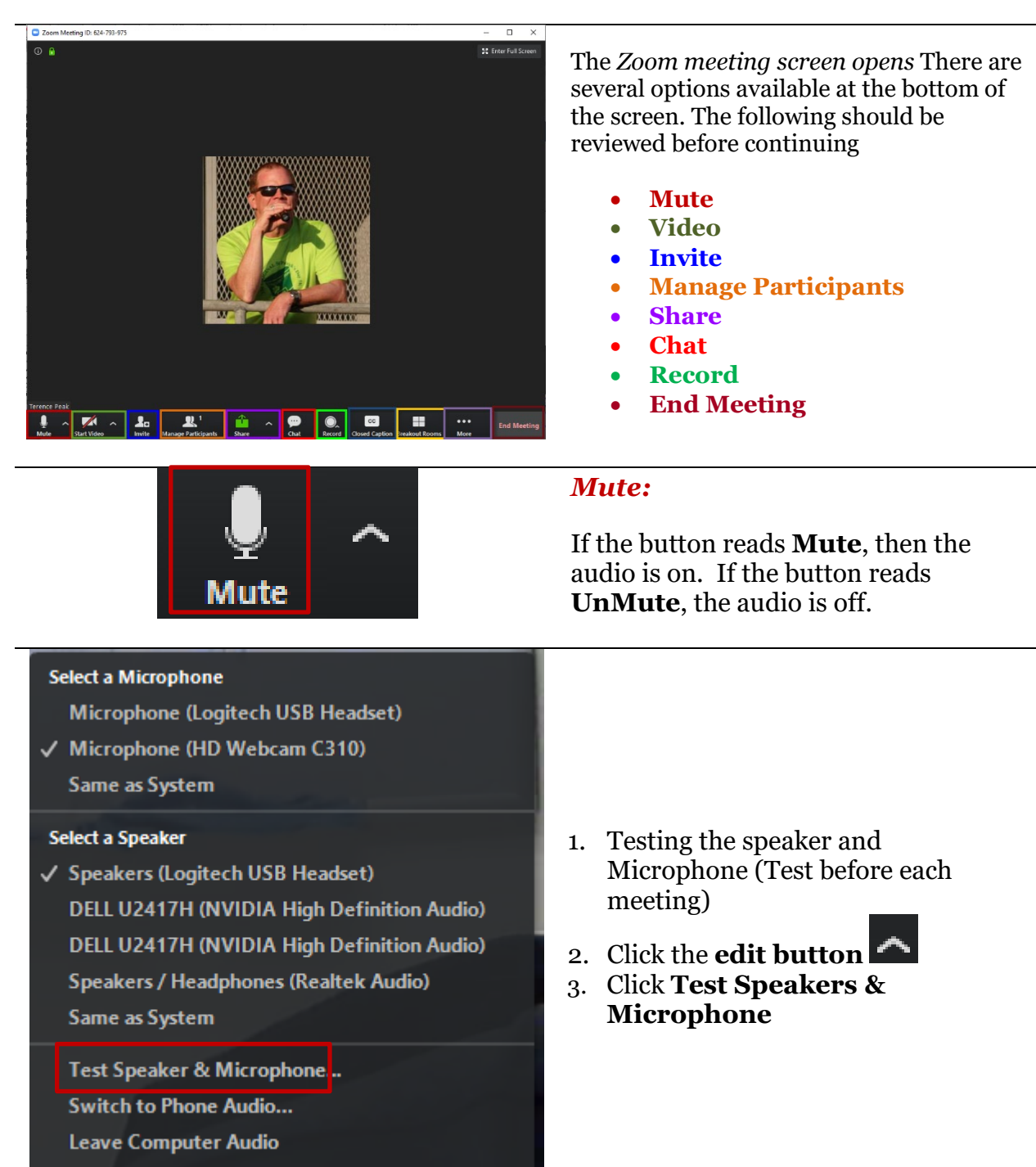

**Audio Settings...** 

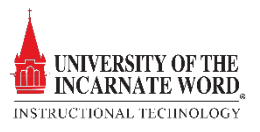

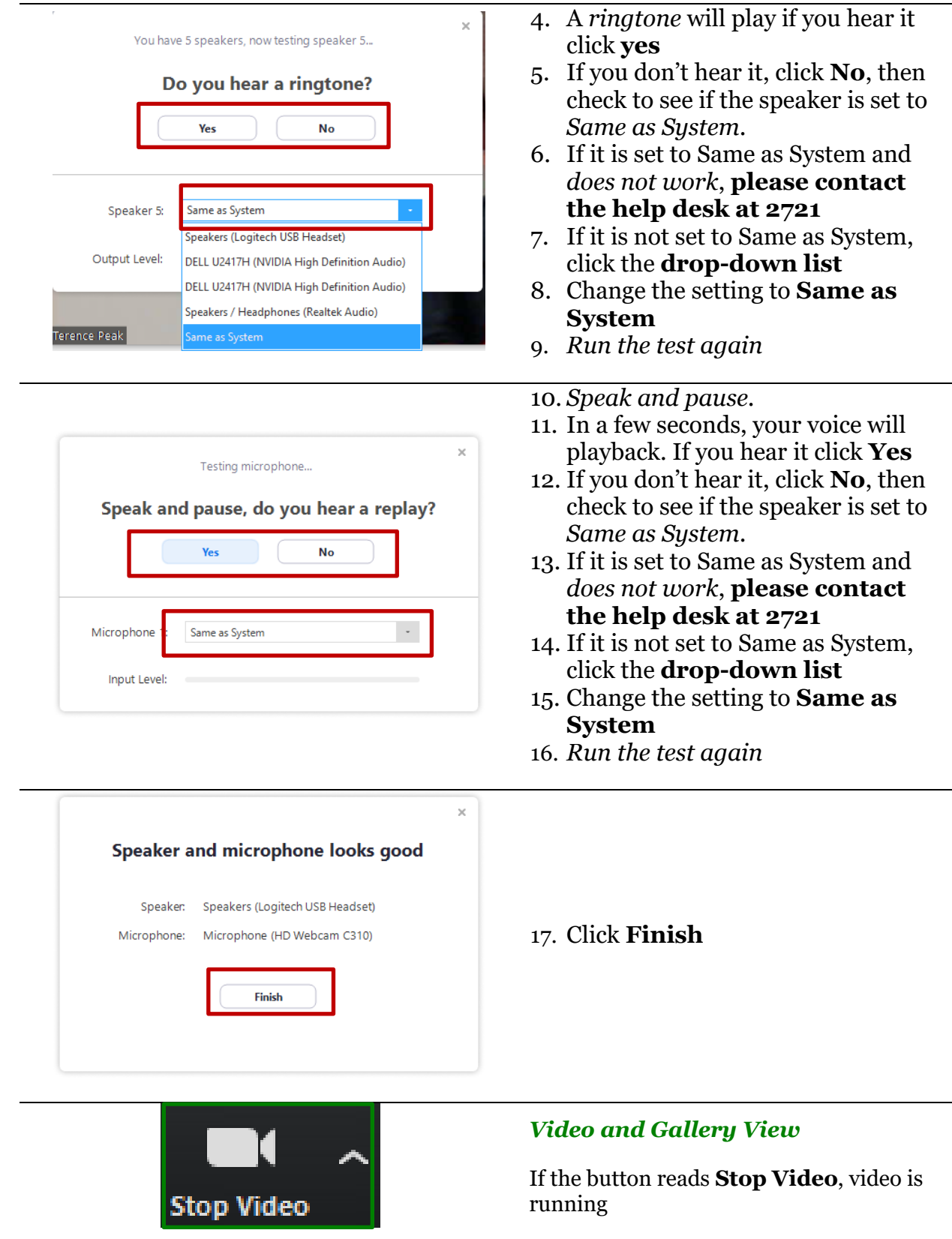

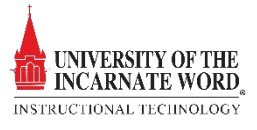

If the button reads **Start Video,** then the video is not running

A key feature of Zoom is the *Gallery View.* Gallery View allows up to 49 participants' images to be displayed on the screen at one time

*The Gallery View is only available if video is turned on* 

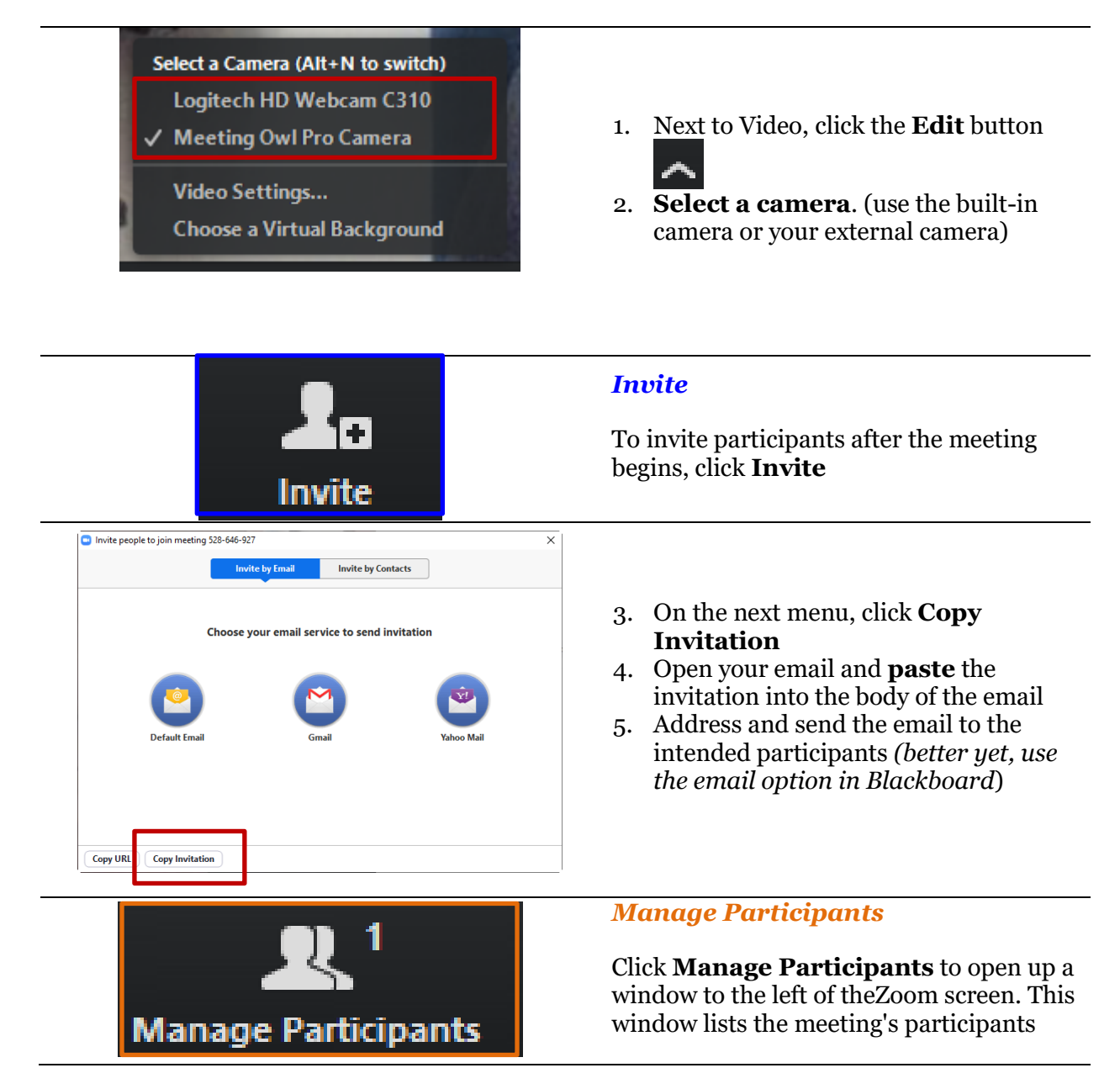

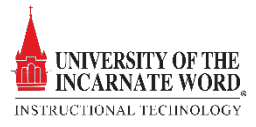

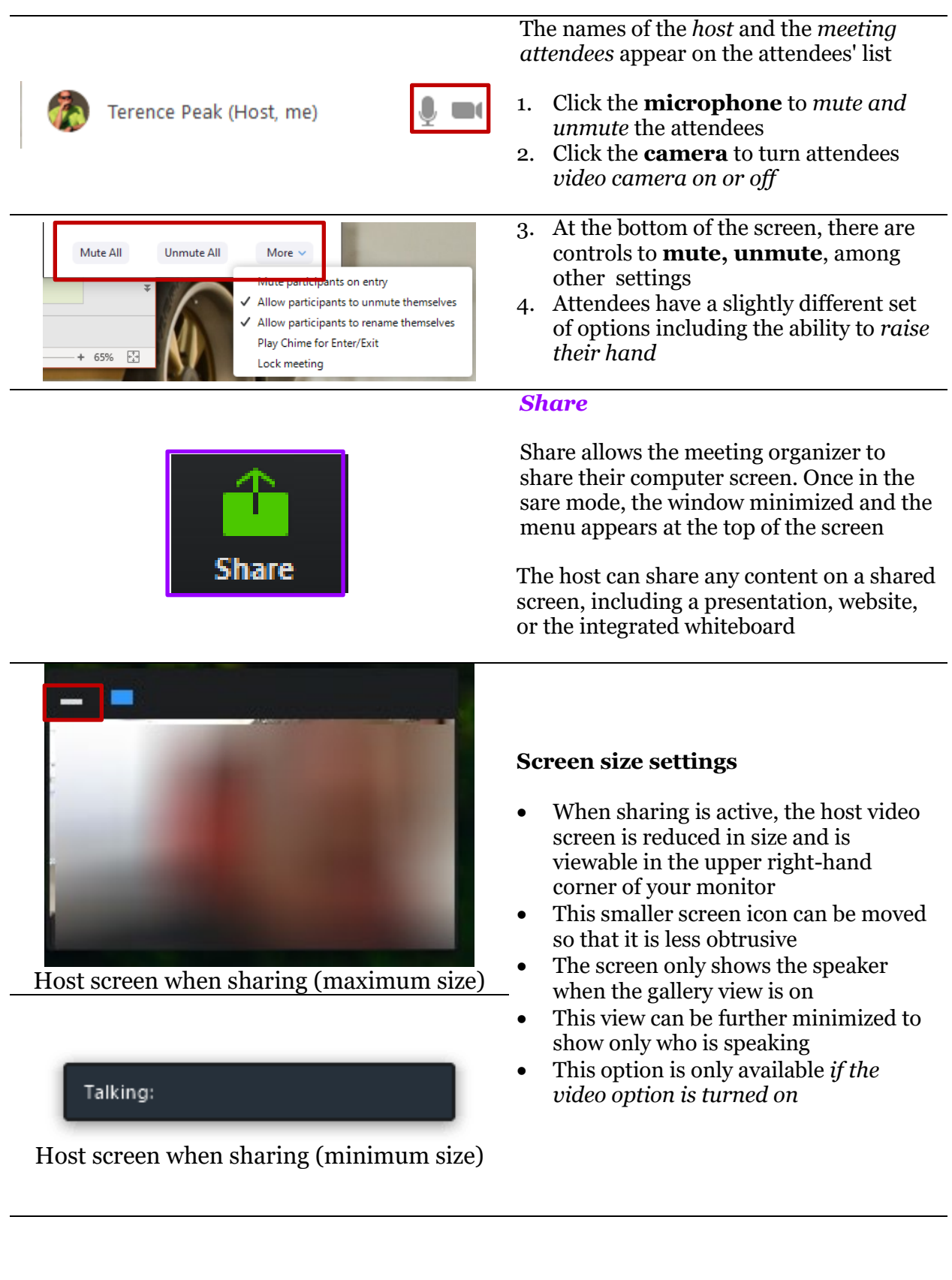

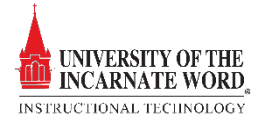

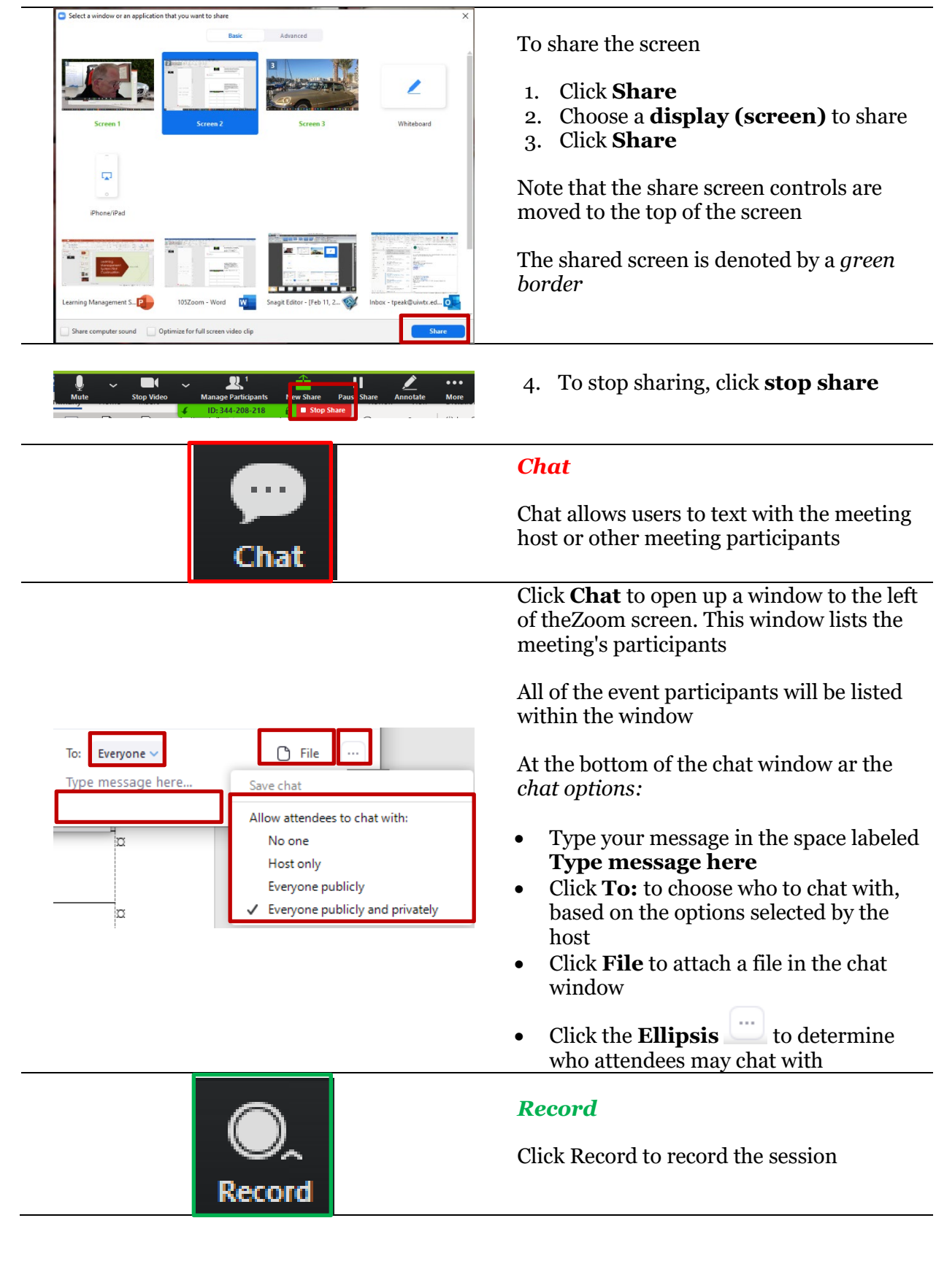

UNIVERSITY OF THE INCARNATE WORD. INSTRUCTIONAL TECHNOLOGY

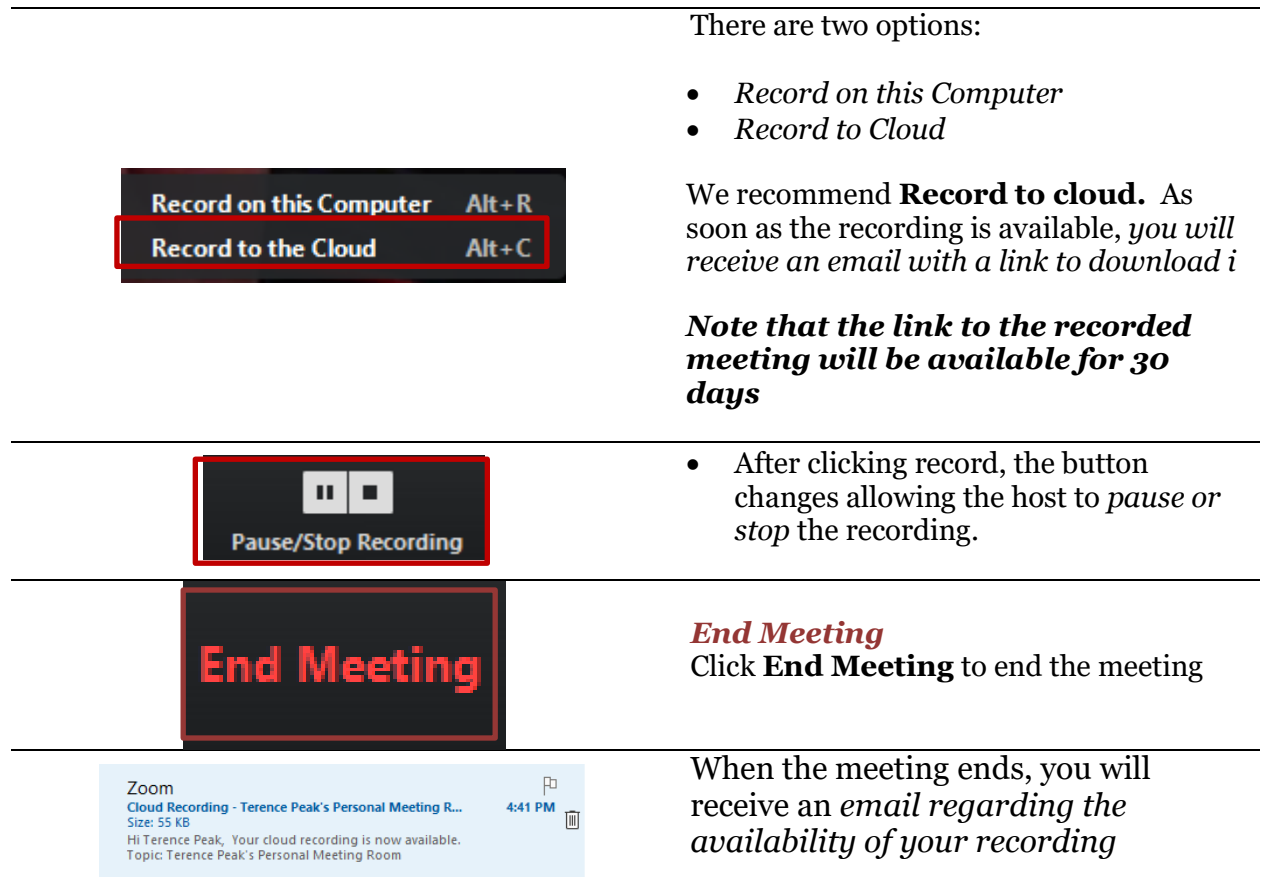

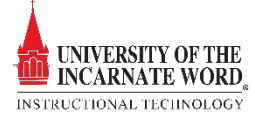